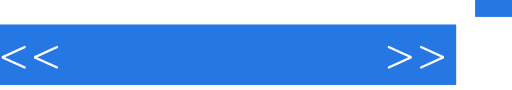

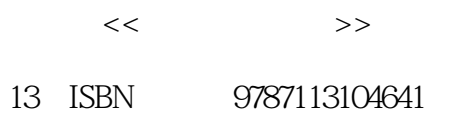

10 ISBN 7113104649

出版时间:2009-11

PDF

http://www.tushu007.com

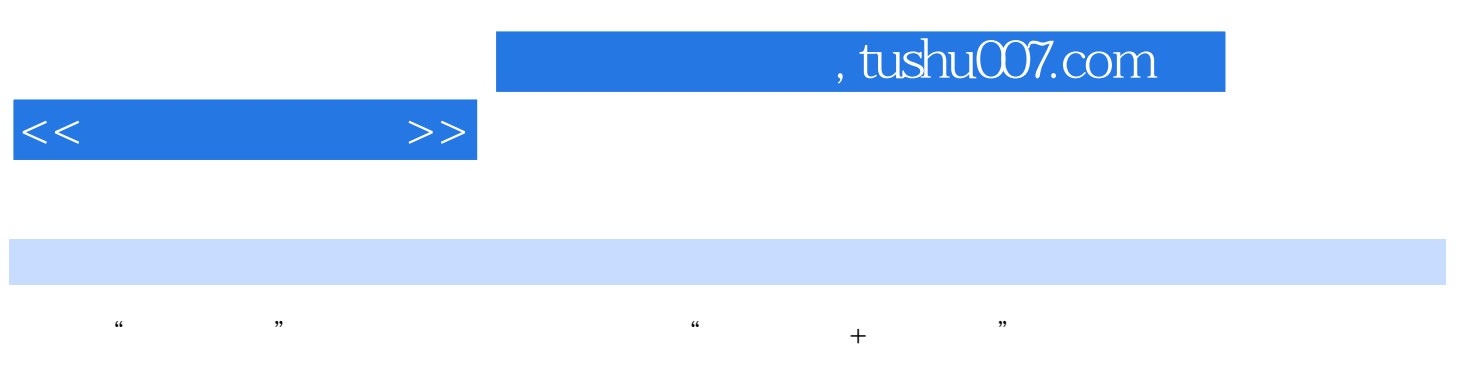

Windows XP Office 2003

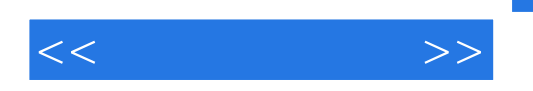

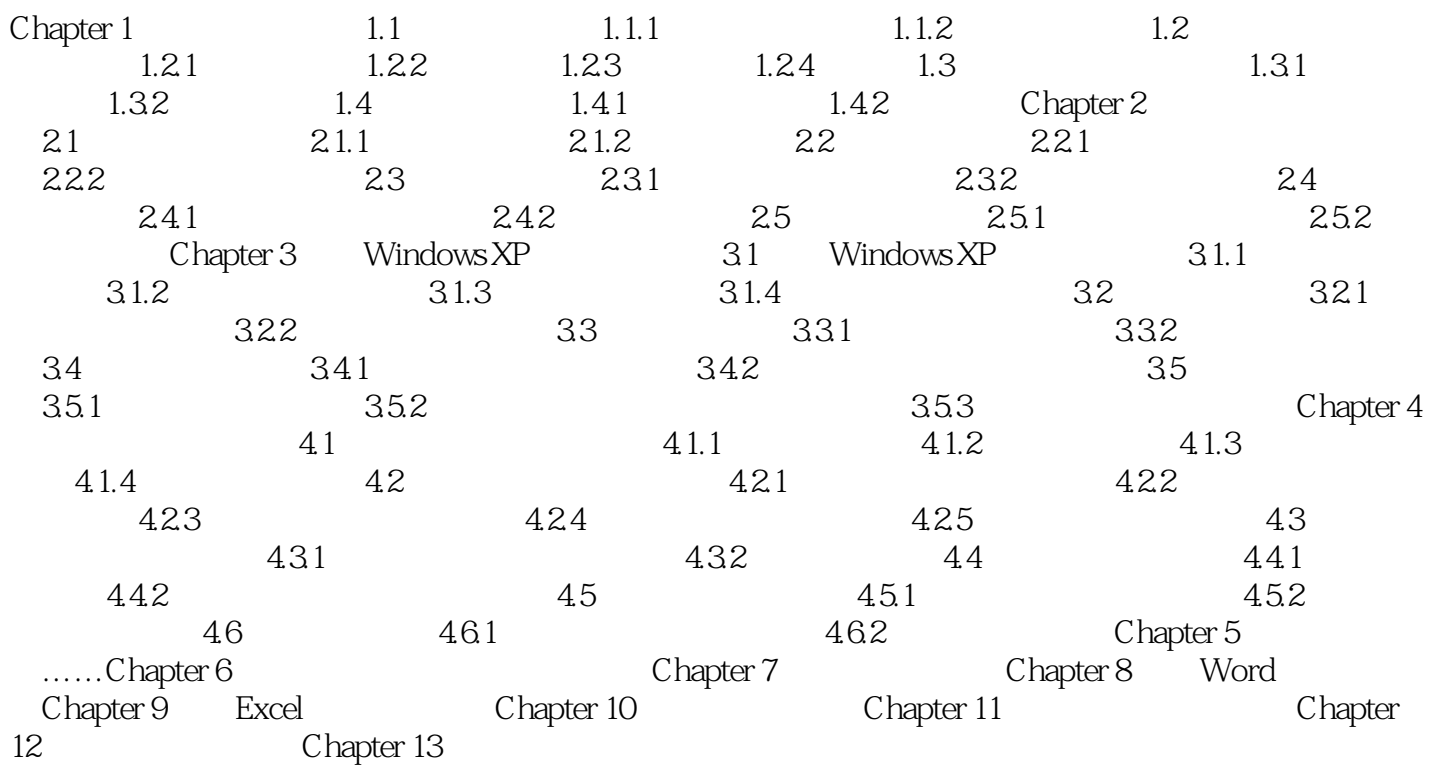

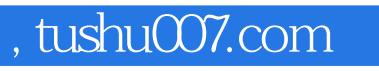

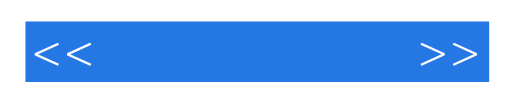

本站所提供下载的PDF图书仅提供预览和简介,请支持正版图书。

更多资源请访问:http://www.tushu007.com